#### Fundamentals of Artificial Intelligence

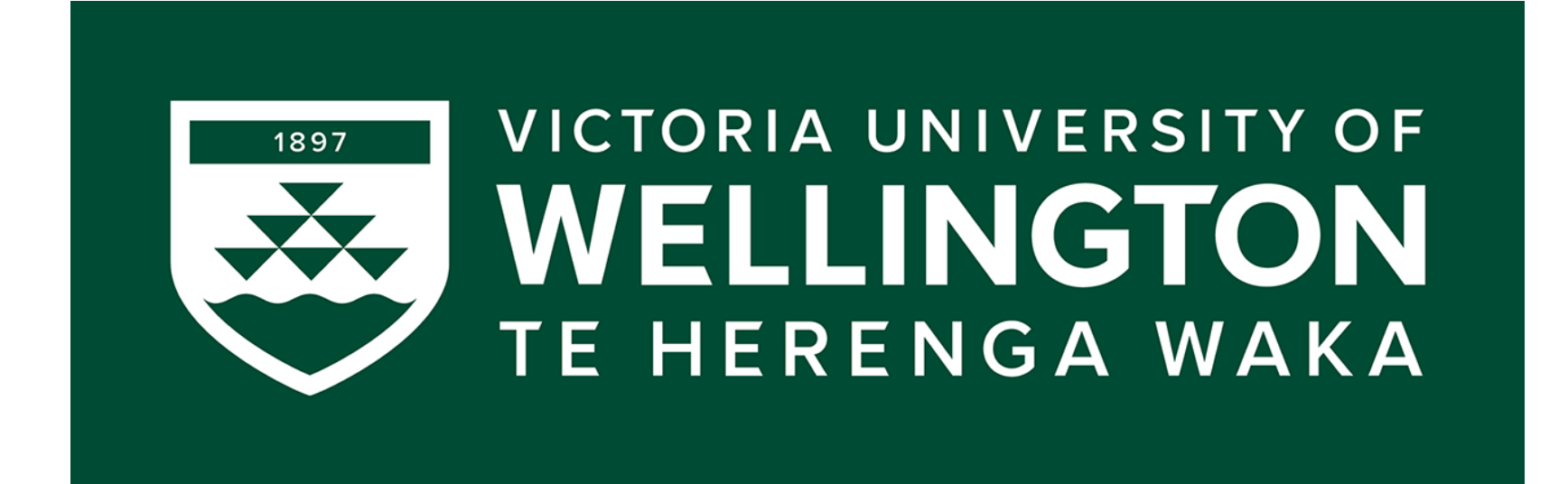

### **COMP307/AIML420** Tutorial 2: kNN and DTs

Dr. Heitor Murilo Gomes heitor.gomes@vuw.ac.nz <http://www.heitorgomes.com>

### Some questions

1. Will supplying the .py file suffice or do I need to supply a .exe file generated from the .py file?

- 2. Should we use k-fold CV or other evaluation?
- 3. Extra points for COMP307 if you solve AIML420 questions?
- 4. Should normalise both train and test datasets?

4. Can I use libraries for reading, storing and accessing data (e.g. accessing particular indexes, splitting, …)?

5. How do I organise my code?

6. When asked to calculate the accuracy of the training set, should modify the implementation?

7. How much details in the README?

8. Do we need to compute the Gini-index as well? in addition to the entropy and information gain

### kNN practice

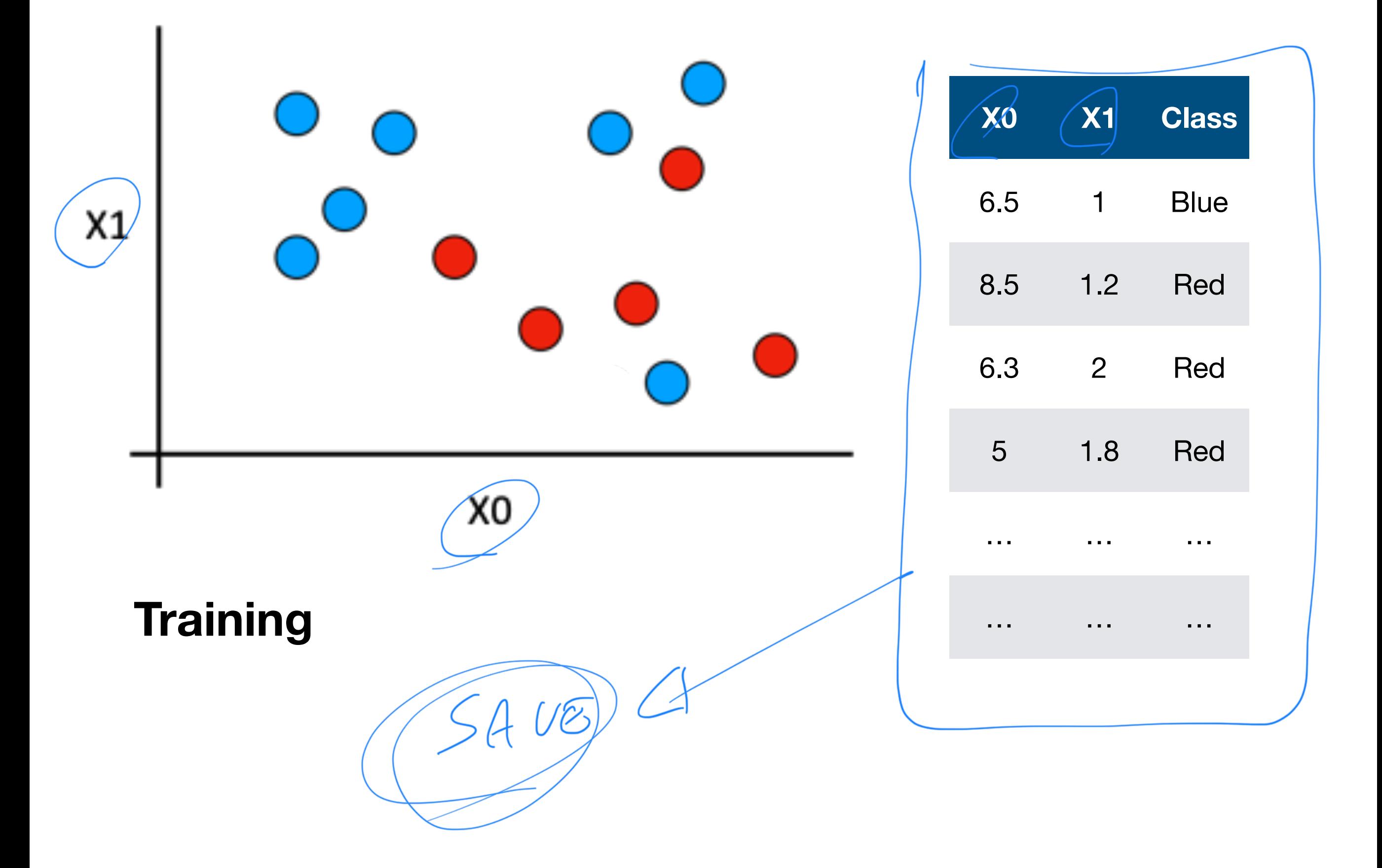

### kNN practice

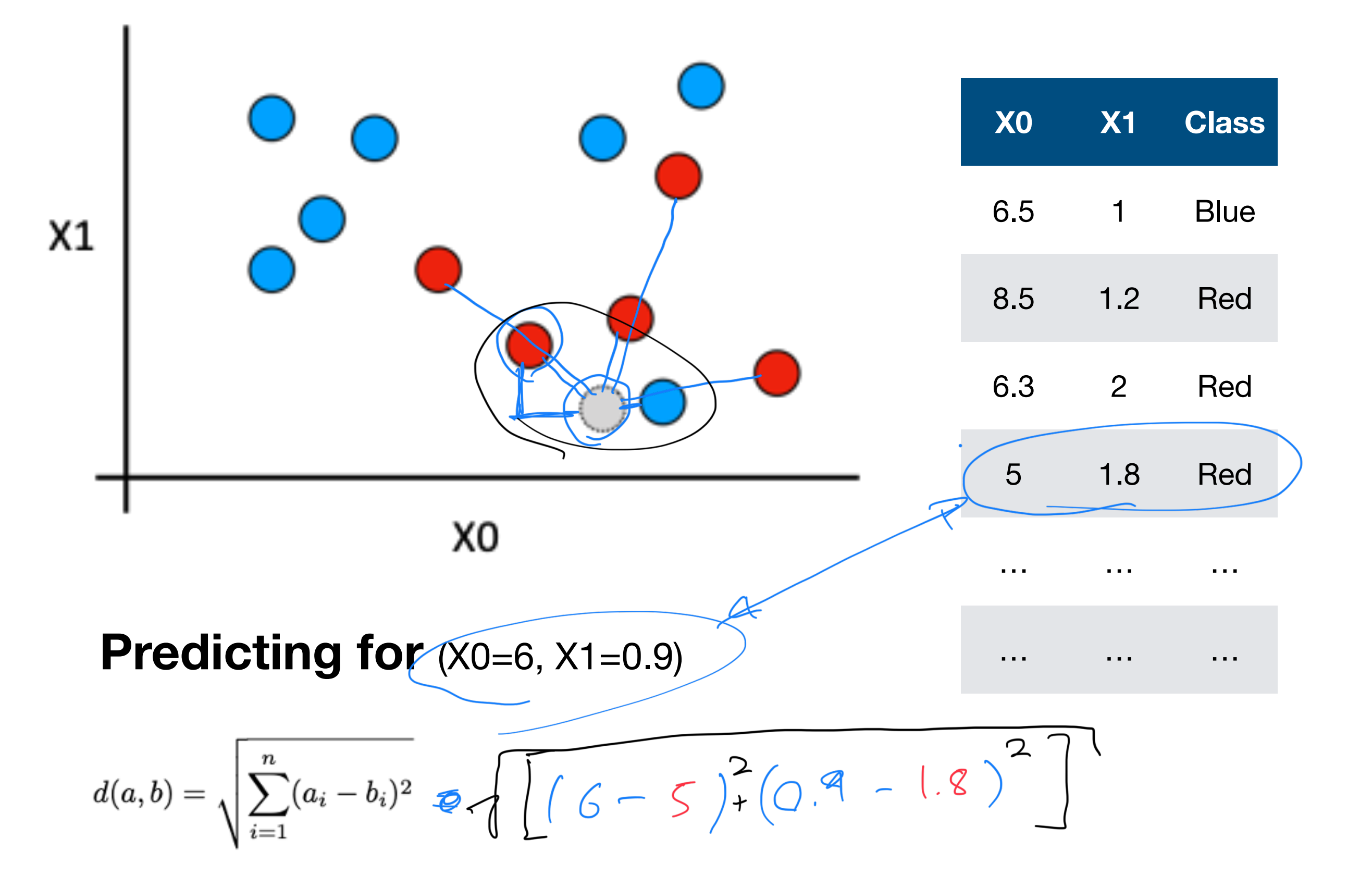

### Preprocessing a dataset?

Example: min-max normalisation

**IMPORTANT:** learn on the training data, only apply on the test data **Train Test**

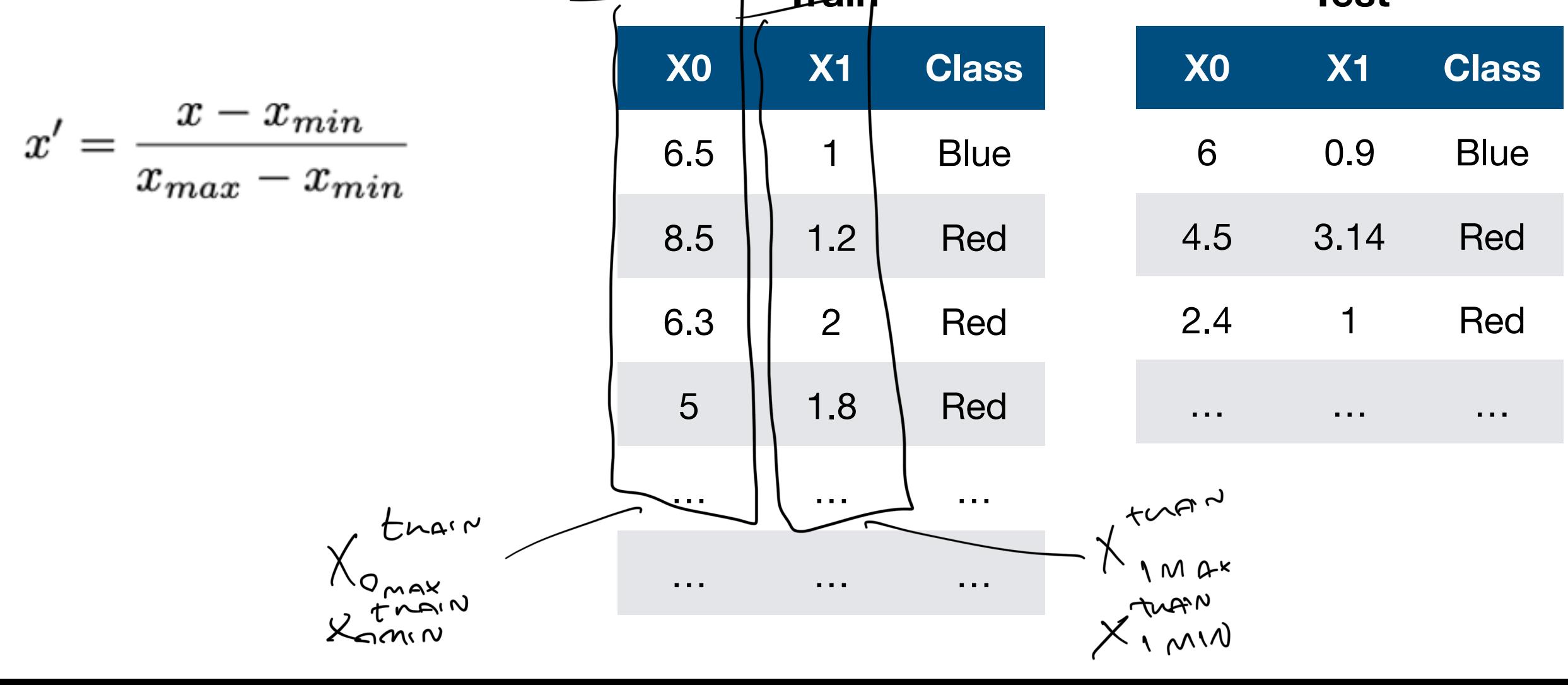

### Decision trees

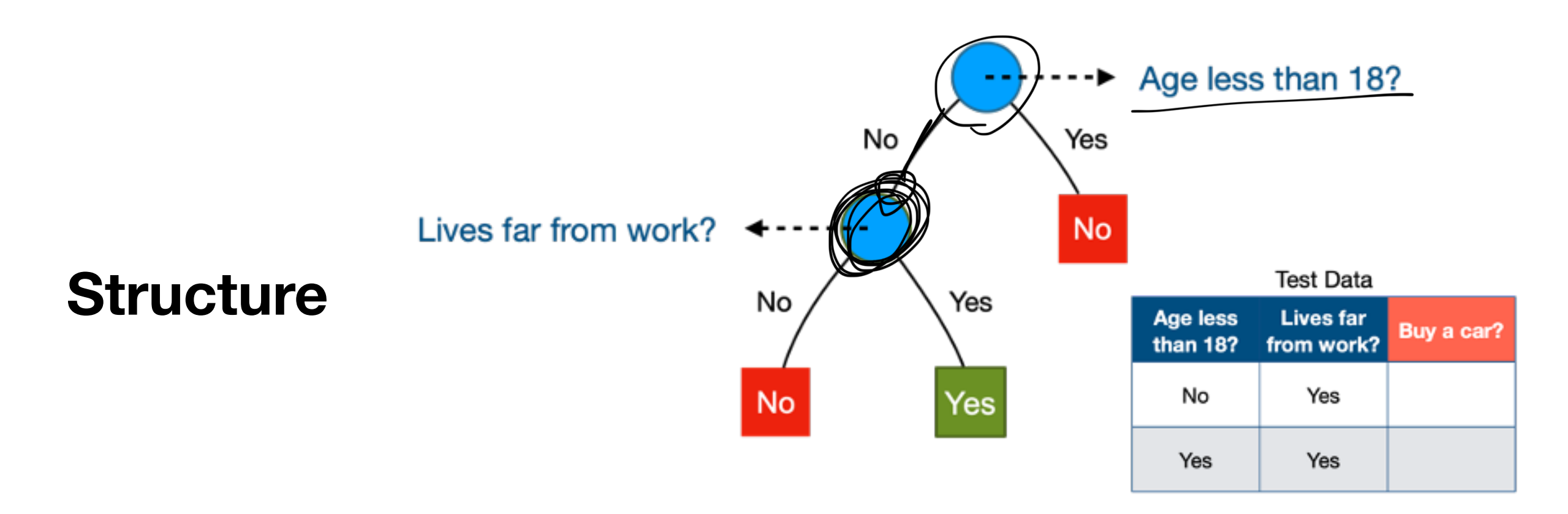

#### **Dividing the space**

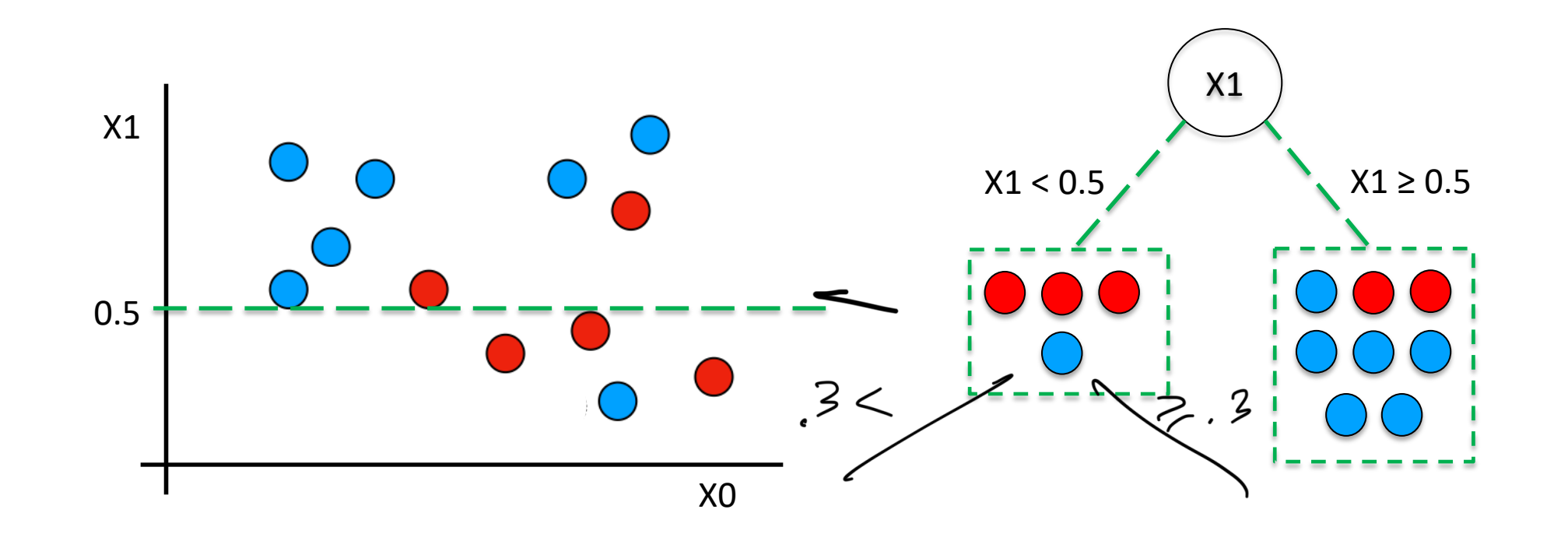

#### Impurity & Splitting e and the contribution of the contribution of the children in the children in the children in the children in the<br>Property and the children in the children in the children in the children in the children in the children in choose which which is the reduces impurity of  $\alpha$

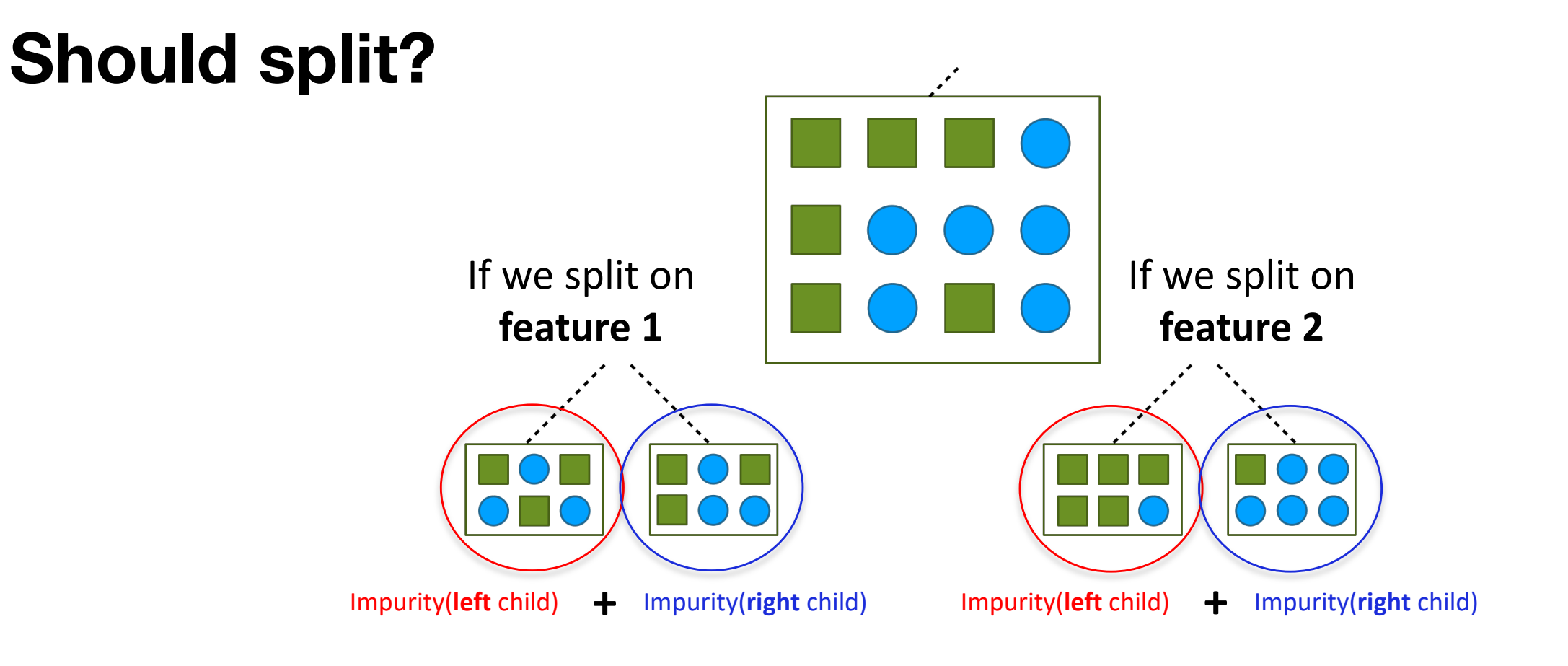

**Impurity measures Information Gain**

Gini Impurity:  $G = 1 - \sum P(i)^2$ 

$$
\text{Entropy:} \quad H = -\sum_{i=1}^{c} P(i) \cdot \log_2(P(i))
$$

$$
IG(F) = H(P) - \sum_{l=1}^{k} \left(\frac{N_l}{N_P}\right) \cdot H(l)
$$

**Gini Gain?** $\mathcal{GG}(F)=\mathcal{G}(P)-\sum_{k}\left(\frac{N_{L}}{N_{P}}\right)\mathcal{G}(L)$  $1 - 1$ 

# **Gini Gain**

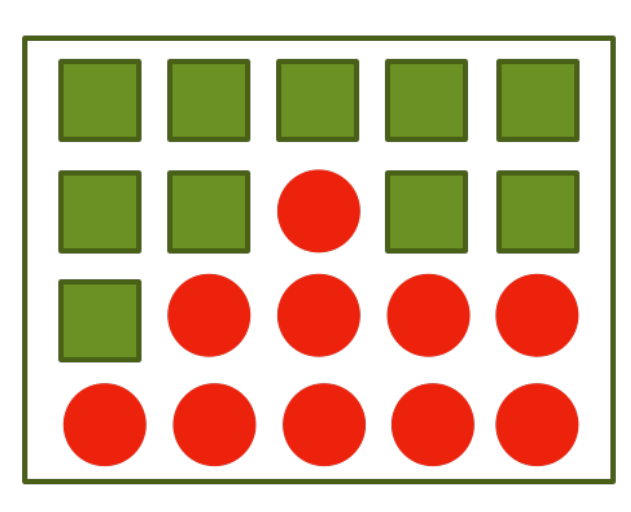

 $People = 20$ Bought a car =  $10(0.5)$ 

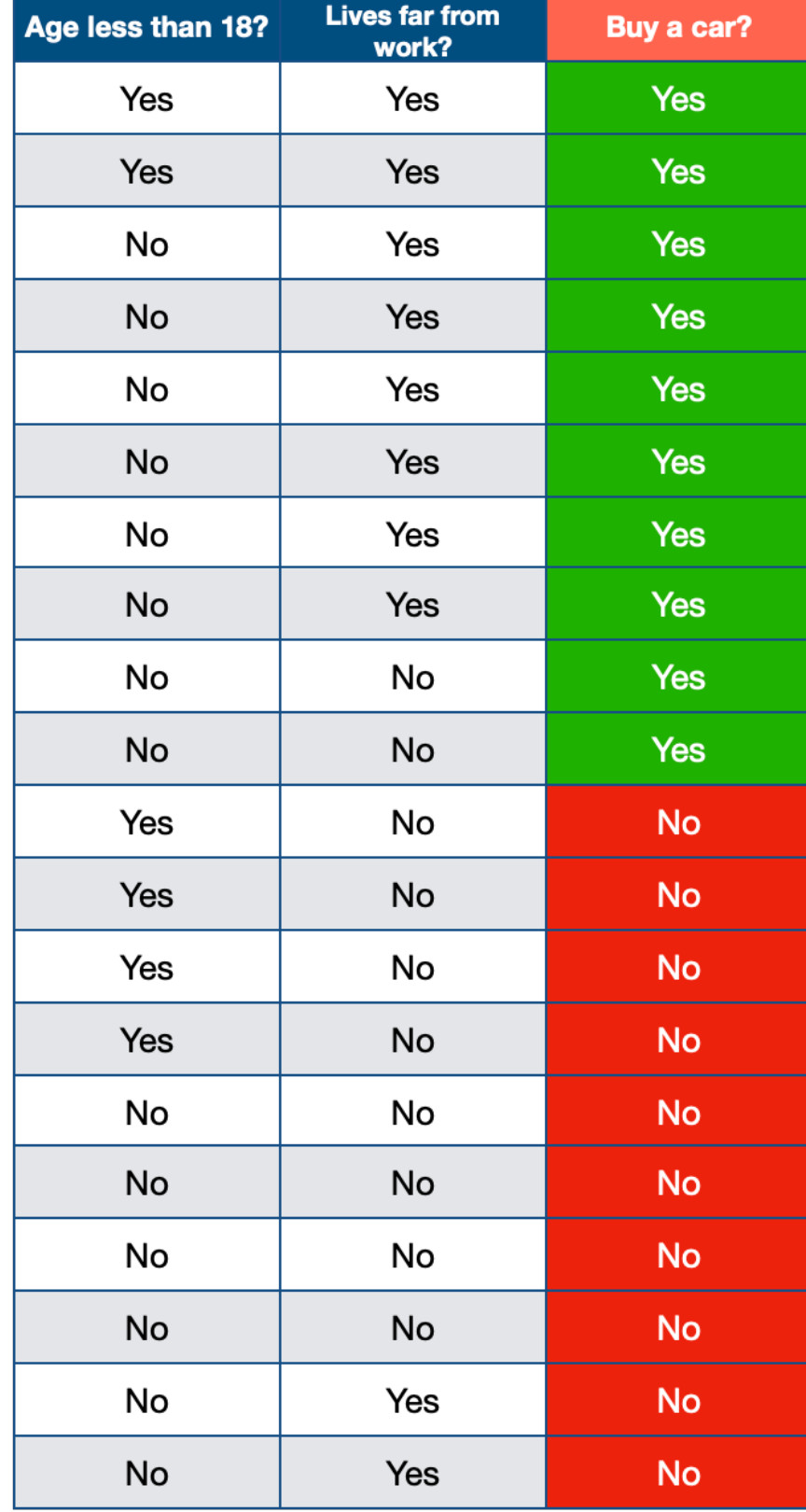

# Gini Gain

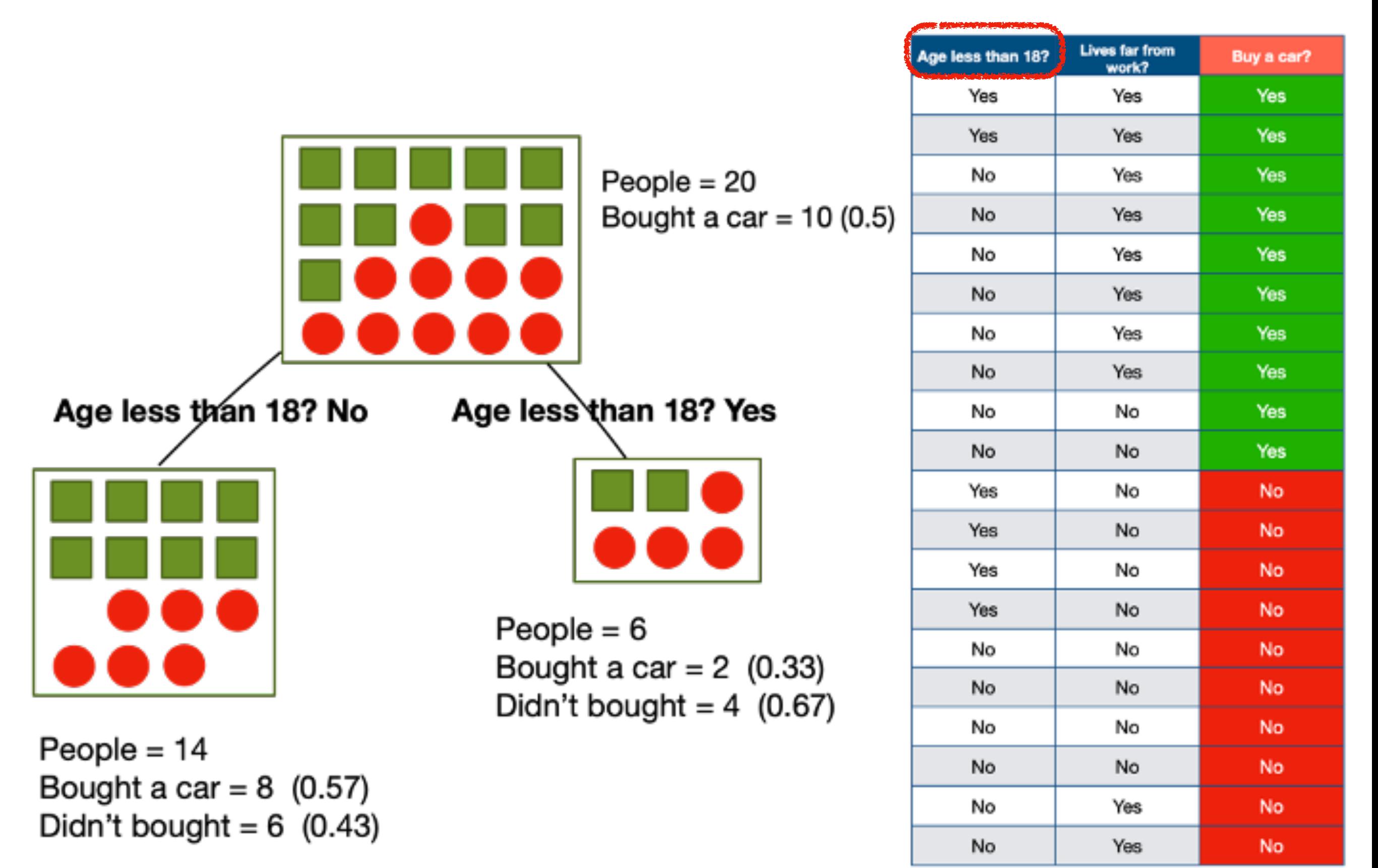

# Gini Gain

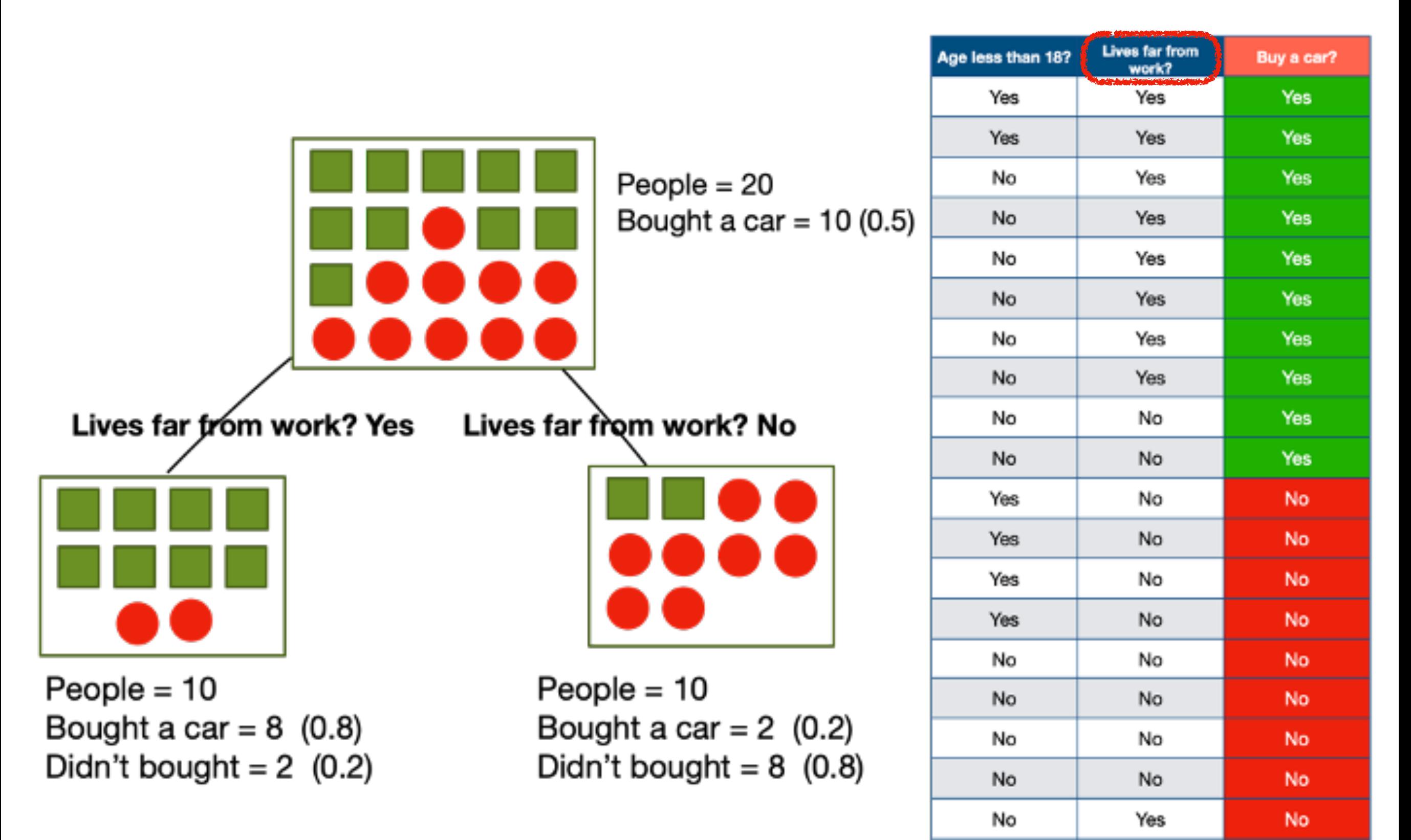

No

Yes

No.

#### Gini Gain: Age less than 18?

#### **Parent node**

 $People = 20$ Bought a car =  $10(0.5)$ 

#### Age less than 18? No

People  $= 14$ Bought a car =  $8(0.57)$ Didn't bought =  $6$  (0.43)

#### Age less than 18? Yes

People =  $6$ Bought a car =  $2$  (0.33) Didn't bought =  $4$  (0.67)

$$
G = 1 - [(0.572) + (0.432)] = 0.49
$$
 
$$
G = 1 - [(0.332) + (0.672)] = 0.44
$$

 $(14/20)*(0.49+(6/20)*(0.44=0.475)$ 

#### Gini Gain: Age less than 18?

Parent node

 $People = 20$ Bought a car =  $10(0.5)$ 

Lives far from work? Yes

People  $= 10$ Bought a car =  $8$  (0.8) Didn't bought =  $2$  (0.2) Lives far from work? No

People  $= 10$ Bought a car =  $2$  (0.2) Didn't bought =  $8$  (0.8)

$$
G = 1 - [(0.22) + (0.82)] = 0.32
$$
 
$$
G = 1 - [(0.82) + (0.22)] = 0.32
$$

 $(10/20)*(0.32+(10/20)*(0.32=0.32)$ 

#### Should split on "Age < 18?" or "Lives far from work?" ?

Age  $<$  18?

Gini Gain =  $0.5 - 0.475 =$ 0.025

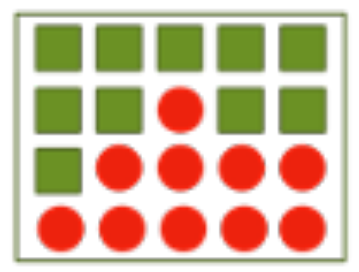

Age less than 18? No

Age less than 18? Yes

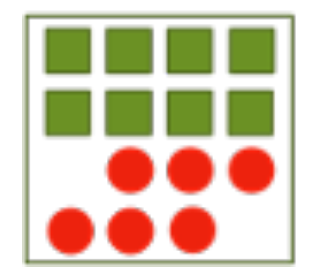

#### Lives far from work?

Gini Gain =  $0.5 - 0.32 =$ 0.18

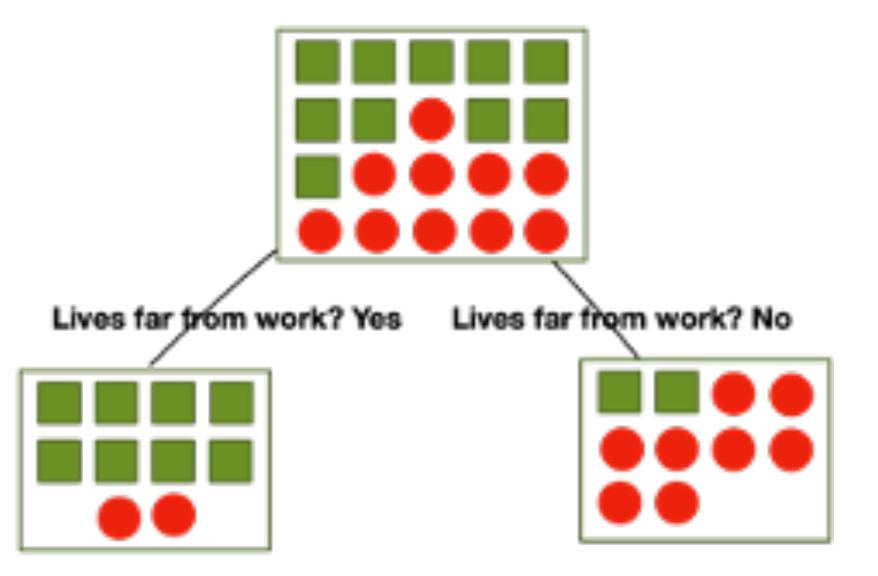

#### Creating a classifier (coding)

PUEPROCESSING (X) PREDICT (Xtd - D V'  $D = 4n\pi W$ -THEG (NOPE,  $(X, Y)$ 

# Wrap-up

- Chapters from [3]: 19.7 (kNN), 19.3 (DTs)

#### **Next lecture:**

- ensemble learning

[3] Russell, Stuart J., and Peter Norvig. *Artificial intelligence a modern approach*. 4th edition